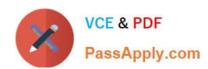

# C1000-015<sup>Q&As</sup>

IBM Business Process Manager V8.6 Application Development using Process Designer

### Pass IBM C1000-015 Exam with 100% Guarantee

Free Download Real Questions & Answers **PDF** and **VCE** file from:

https://www.passapply.com/c1000-015.html

100% Passing Guarantee 100% Money Back Assurance

Following Questions and Answers are all new published by IBM Official Exam Center

- Instant Download After Purchase
- 100% Money Back Guarantee
- 365 Days Free Update
- 800,000+ Satisfied Customers

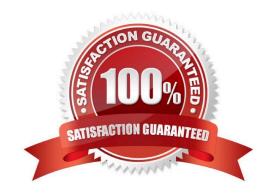

## https://www.passapply.com/c1000-015.html

### 2024 Latest passapply C1000-015 PDF and VCE dumps Download

#### **QUESTION 1**

In which phase is a user end-to-end testable solution first established?

- A. Process analysis
- B. Process design and development
- C. Integration design and development
- D. User interface design and development

Correct Answer: A

#### **QUESTION 2**

To change the state of an offline Process Server to online, a developer needs to set the heartBeatInterval to what value?

- A. equal to zero
- B. leave it empty
- C. less than zero
- D. greater than zero

Correct Answer: C

#### **QUESTION 3**

Which statement is true about working with system data toolkits?

- A. The system data toolkit includes many predefined variable types.
- B. Administrative access is required to edit the library items in a system data toolkit.
- C. When a new process application is created, the system data toolkit needs to be added as a dependency.
- D. Adding a dependency on the system data toolkit allows the creation of custom, localized dashboards with the reusable interface elements.

Correct Answer: C

#### **QUESTION 4**

When creating an External Service, how can a REST service be discovered?

A. From an imported .ear file

### https://www.passapply.com/c1000-015.html 2024 Latest passapply C1000-015 PDF and VCE dumps Download

- B. From a UDDI Service call
- C. From a local WSDL specification file
- D. From a local OpenAPI2.0 specification file

Correct Answer: C

#### **QUESTION 5**

In the image below, what is the result of clicking the selected button (red circle)?

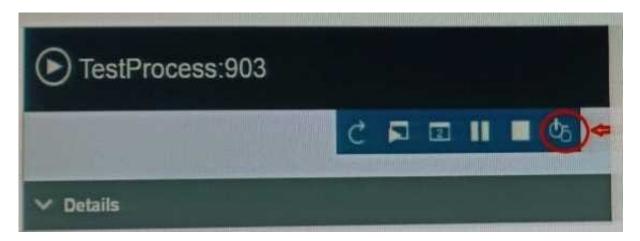

- A. Terminates
- B. Restarts processes
- C. Sets user authentication
- D. Opens Instance Details U

Correct Answer: A

C1000-015 Study Guide

C1000-015 Exam Questions

C1000-015 Braindumps